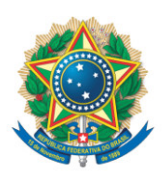

**SENADO FEDERAL** Gabinete do Senador CONFÚCIO MOURA

## **REQUERIMENTO Nº DE - CMA**

Senhor Presidente,

Requeremos, nos termos do art. 93, I, do Regimento Interno do Senado Federal, a realização de audiência pública, em conjunto com a Comissão de Agricultura e Reforma Agrária, com o objetivo de instruir o PL 2159/2021, que "dispõe sobre o licenciamento ambiental; regulamenta o inciso IV do § 1º do art. 225 da Constituição Federal; altera as Leis nºs 9.605, de 12 de fevereiro de 1998, e 9.985, de 18 de julho de 2000; revoga dispositivo da Lei nº 7.661, de 16 de maio de 1988; e dá outras providências".

Propomos para a audiência a presença dos seguintes convidados:

• o Senhor João Paulo Capobianco, Secretário Executivo do Ministério do Meio Ambiente e Mudança do Clima (MMA);

• a Senhora Brenda Brito, Advogada, Consultora em meio ambiente e gestão fundiária. Pesquisadora do Imazon – Instituto do Homem e Meio Ambiente da Amazônia (Pará);

• representante da Associação Brasileira de Entidades Estaduais de Meio Ambiente - ABEMA;

- representante do Tribunal de Contas da União TCU;
- o Senhor Fabrício Fonseca, Técnico-Científico na área ambiental;

• o Senhor Leonardo Papp, Assessor Jurídico da Organização das Cooperativas Brasileiras – OCB;

• o Senhor Werner Grau Neto, Mestre em Direito Internacional Ambiental pela Universidade de São Paulo (USP).

## **JUSTIFICAÇÃO**

O PL em apreço dispõe sobre assunto de enorme importância para a sociedade brasileira, ao dispor sobre o Licenciamento Ambiental. Entretanto, por se tratar de tema de que ainda carece de discussão complementar para que um Relatório conclusivo seja elaborado, na condição de relator da matéria na Comissão de Meio Ambiente, parece-me fundamental o aprofundamento e a qualificação do debate, de forma que requeiro a realização de audiência pública conjunta com a Comissão de Agricultura e Reforma Agrária, do Senado Federal, para a instrução final da matéria.

Em face do exposto, contamos com o apoio das Senhoras Senadoras e dos Senhores Senadores para a aprovação deste Requerimento.

Sala da Comissão, 13 de abril de 2023.

**Senador Confúcio Moura (MDB - RO) Relator na CMA**

**Senadora Tereza Cristina (PP - MS) Relatora na CRA**